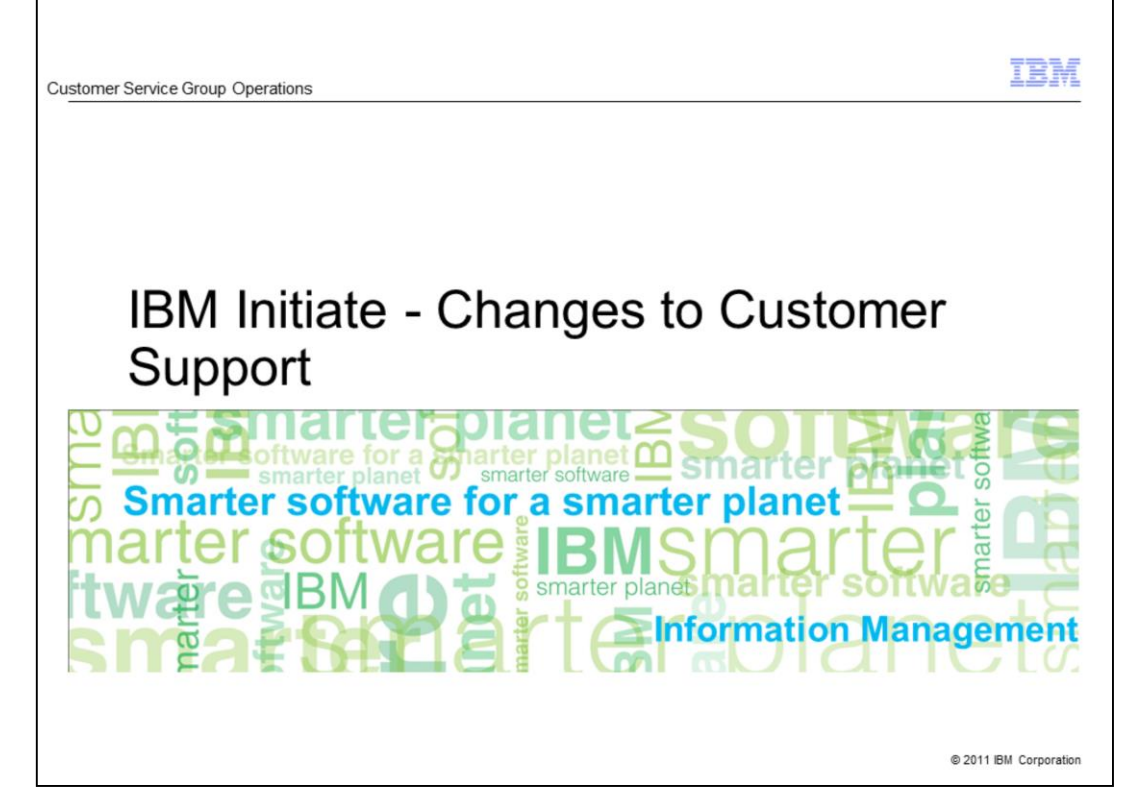

This presentation is intended to describe some of the changes to terms and methodology of software support, as Initiate fully integrates with IBM over the coming months. The presentation is of most interest to existing Initiate customers, both the Exchange and the Master Data Management product ranges.

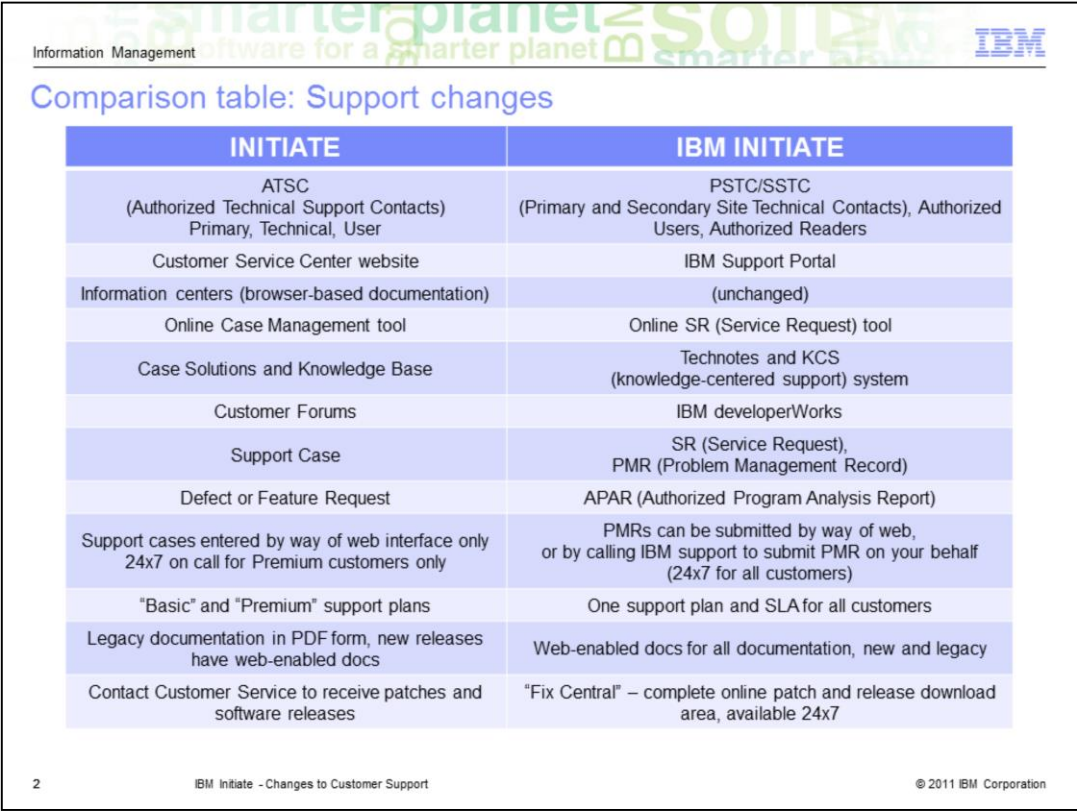

This slide displays a table showing some of the differences. Many things are conceptually the same in the IBM world, they just have a different name. For example, Initiate used the term ATSC, or Authorized Technical Support Contact, to describe customer representatives with access to the Initiate support website. At IBM, these individuals are known as Primary and Secondary Site Technical Contacts. IBM Initiate also allows a virtually unlimited number of representatives to sign up for web IDs on the IBM Support Portal, versus the contractually-limited number of ATSC accounts available previously. However, we do strongly encourage customers to designate a small number of knowledgeable contacts to interface with our Support team. We will have more on that later.

Support website names will change from the Initiate Customer Service Center to the IBM Support Portal. Support Cases are known as PMRs (or Problem Management Records). Defects and Feature Requests are known as APARs (or Authorized Program Analysis Reports), and the action of requesting assistance is known as a Service Request, or SR. Thus, you will login to the IBM Support Portal and use the SR Tool to submit a PMR, which may or may not become an APAR.

The Support Portal is available 24x7 and IBM has several different telephone support teams which allow you to contact an IBM representative for assistance with just about anything from the Support Portal to licensing and entitlement questions. Furthermore, you will now be able to call a support hotline at any time in an emergency situation. For example, if you do not have access to the internet at your location or you have a problem with the website such as forgotten your password. The representative will validate your IBM Customer Number, clarify the product you are calling for support on (we refer to these as Components) and finally submit a PMR on your behalf at an appropriate severity level. A technical representative will then contact you to commence the support process.

IBM uses the same Support Plan for all distributed platform customers which is described on the next slide. This replaces the Initiate Basic and Premium support plans, and uses a four-level severity scale instead of five.

Starting from version 8.1, Initiate software documentation has been contained in online information centers which allow you to search through all documents in one go, rather than PDF by PDF. IBM's documentation framework uses exactly the same technology, so there will be no changes here.

Finally, IBM has a standard online location known as Fix Central from which customers can securely download patches and pre 9.5 software versions. New releases will be available through the Passport Advantage site.

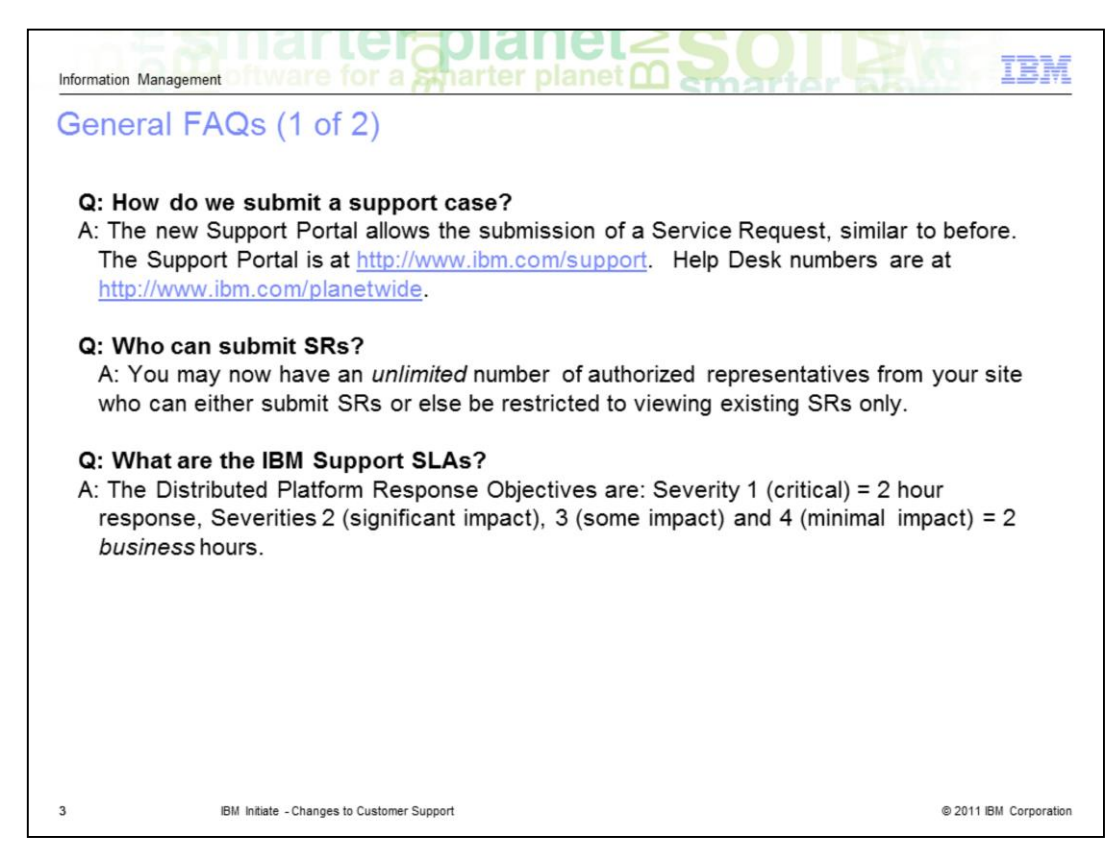

This slide contains some questions which you may have as an IBM Initiate customer.

Submission of a support case is by way of a web tool, the same as before. You can create an IBM web ID at any time, and then login to www.ibm.com/support and use the Service Request tool to submit an SR. Alternatively, you can call an IBM Helpdesk in your country to have an SR submitted on your behalf. More information can be found at www.ibm.com/planetwide.

Once registered and approved, SRs can be submitted by Primary and Secondary Site Technical Contacts, of which there is typically one of each at a customer's site. Technical Contacts and Authorized Users may submit SRs as well. There is also an "Authorized Reader" permission level. These accounts are able to view PMRs and receive notifications of updates, but may not submit or modify them online.

IBM's Support SLAs are based on a 4-level severity scale. Severity 1 represents critical issues and is responded to within 2 hours, 24x7, seven days a week. Severities 2, 3 and 4 are responded to within 2 business hours.

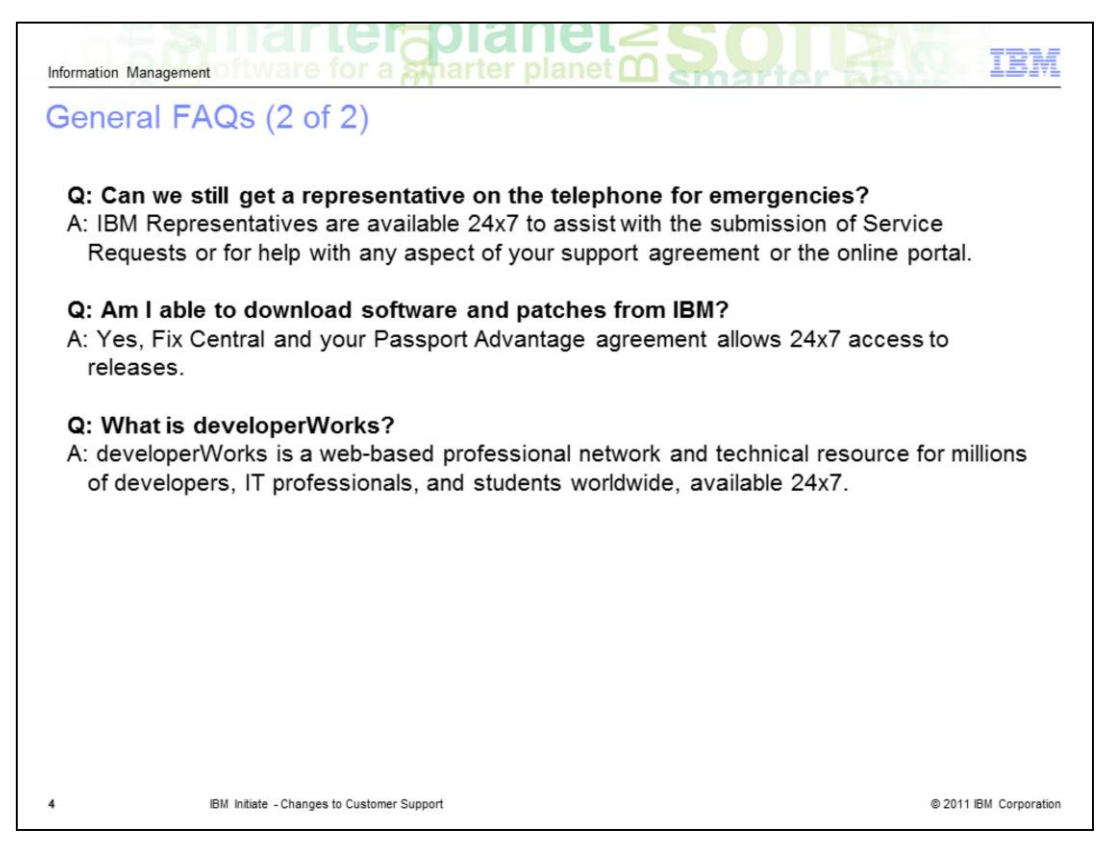

You have the option to call IBM Support rather than enter an SR. While the IBM representatives who answer the phones will not be able to assist you with actual technical support on your Initiate product, they will take down your details. They then coordinate the submission of a PMR and a technical support representative will call you back within the appropriate SLA timeframe.

You can download software and patches from IBM's Fix Central website at any time. Access to code is based upon your software entitlement license.

developerWorks is a comprehensive online resource which allows developers, IT professionals and students to collaborate. We are sure that you will find developerWorks invaluable as you discover more about IBM's software and hardware potential.

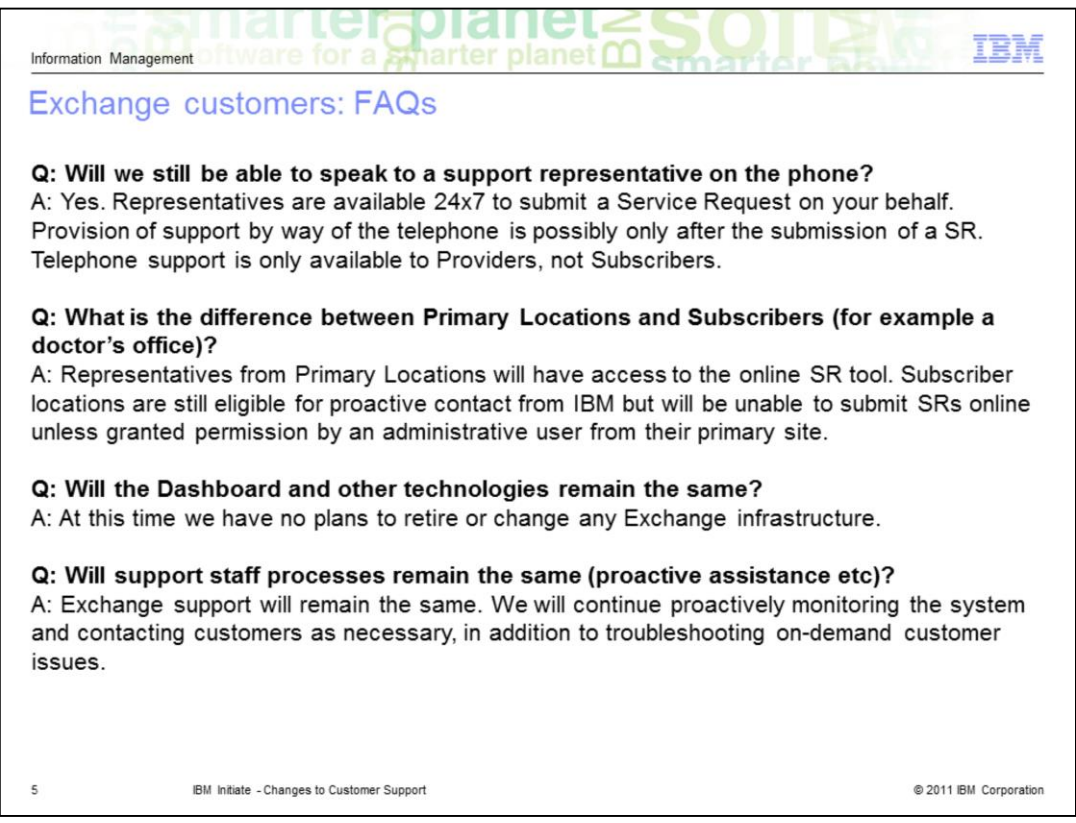

This slide displays some questions that you may have if you are a customer with a license for IBM Initiate Exchange, our wide-area integration platform for creating health information exchanges.

While IBM operates a helpdesk that will assist you in the submission of a PMR, we do not provide technical support over the telephone during this initial contact. However, after a PMR is received you will be contacted by a technical support representative from the correct division within IBM, by way of telephone or email, as troubleshooting commences.

Providers (for example, labs and hospitals) will have access to the Support Portal, and will have the capability to submit and view Service Requests online as well as by way of telephone. Subscribers (for example, physicians' practices) will also be able to submit issues through the IBM Support Portal by way of specially-created portal accounts, but are not authorized to contact the IBM helpdesk by way of telephone. IBM will provide proactive support in critical situations since we are responsible for monitoring the throughput of messages from a Provider, through our datacenter and on to the Subscriber endpoint.

We do not plan to make any significant changes to the Exchange Dashboard at this time. If you currently have access to this portal you should not notice anything different graphically or operationally.

All proactive and reactive Exchange support will remain the same. We will continue monitoring our system and advising you proactively of issues, and continue to accept and handle submitted Service Requests from Primary Sites.

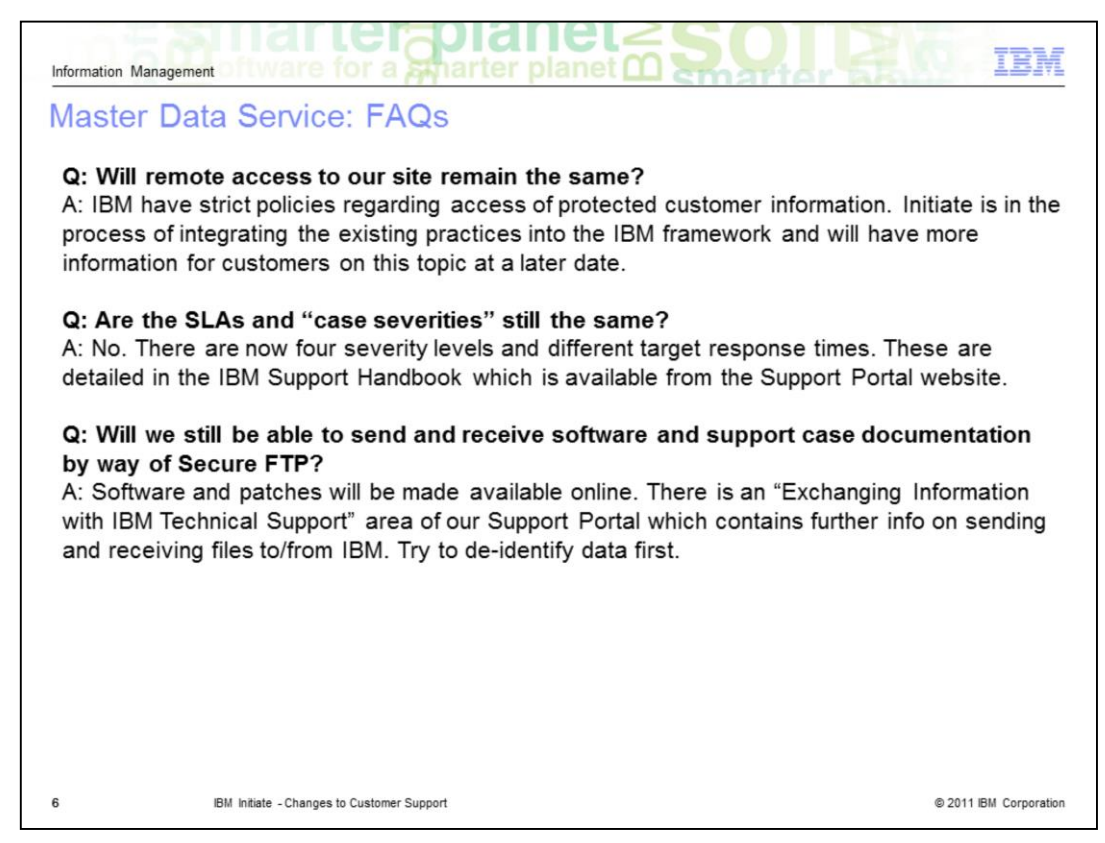

This slide displays some questions which our Master Data Management customers may have.

We are working on our remote access policies and infrastructure. Over the coming months, Initiate's staff will be moving to IBM corporate locations. Customers with whom Initiate has a site-to-site VPN have already received initial communications from Initiate and Initiate will get back in touch with them once Initiate has a clearer picture of what is necessary configuration-wise at the new premises. WebVPNs, Cisco and other VPN client access will be unchanged. There should not be any major issues with this infrastructure changeover.

Support SLAs at IBM differ from the legacy Initiate setup. You will have four severities to choose from. Each severity has a target response time of two hours. Severity 1s will always receive 24x7, 7-days-a-week support, while the other three rankings target responses within business hours only.

IBM makes all software and patches securely available online. There are also guidelines available for customers who want to securely exchange protected data with IBM. These guidelines can be found on the Support Portal by clicking the link "Exchanging Information With IBM Technical Support". De-identification of secure information before transmission is always suggested and appreciated.

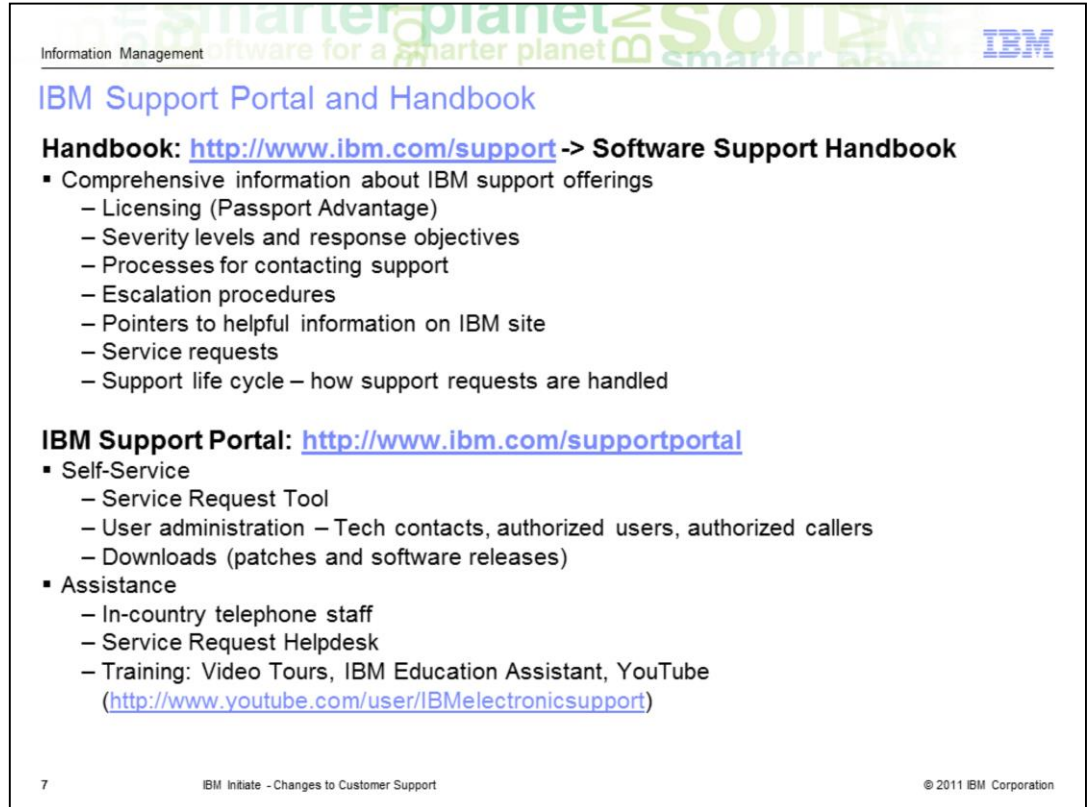

IBM provides support in many different ways to our customers. The Support Handbook can be downloaded from http://www.ibm.com/support by clicking on the Software Support Handbook link. It provides a wealth of information about the support offerings that IBM has available and attempts to demystify terms and processes. It is also very user-friendly and easy to read.

The IBM Support Portal provides powerful features that make it fast and easy to find the exact information or tool you need, and contains links to many systems that can be used for self-help or to request assistance. You can also connect with the Support Portal experts and resources on Facebook, Twitter and even YouTube.

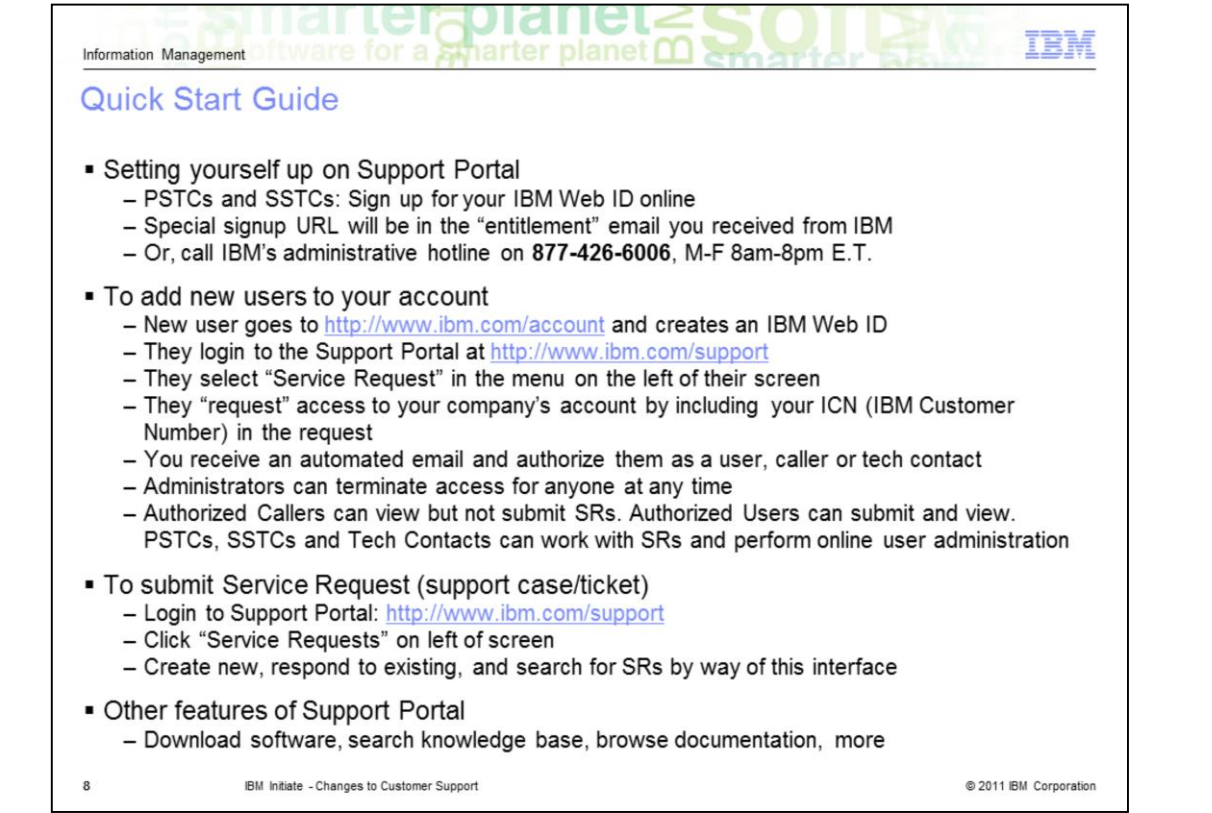

This slide displays a guide to get you up and running. Primary and Secondary Site Technical Contacts at customer sites will receive an email with a URL that will enable administrative rights upon the creation of a new IBM Web ID. If you have any problems with this signup process, contact the administrative hotline at 877-426-6006 or by going to www.ibm.com/planetwide.

User administration is very straightforward and is accessed from the Support Portal by way of a link on the left side of the screen. Here is where you authorize additional users or terminate access for existing users if applicable. The different permission levels were explained in an earlier slide but for a refresher you should download the IBM Software Support Handbook. The brief process is that a user creates a Web ID, then requests permission to "join" a customer grouping by using the IBM Customer Number or ICN. You must supply the ICN to them separately. Automated emails are sent and once you confirm the request, they are immediately set up and able to access "your area" of the site.

Submitting a Service Request is very simple. Users with appropriate access select "Service Requests" after logging into the Support Portal. Choose a product line (Hardware or Software) and then choose the option to open a new Service Request. A form to fill out is presented, and when the SR has been submitted, IBM support will receive and act on the new PMR.

Consult the Software Support Handbook to learn about the various other features available on the Support Portal.

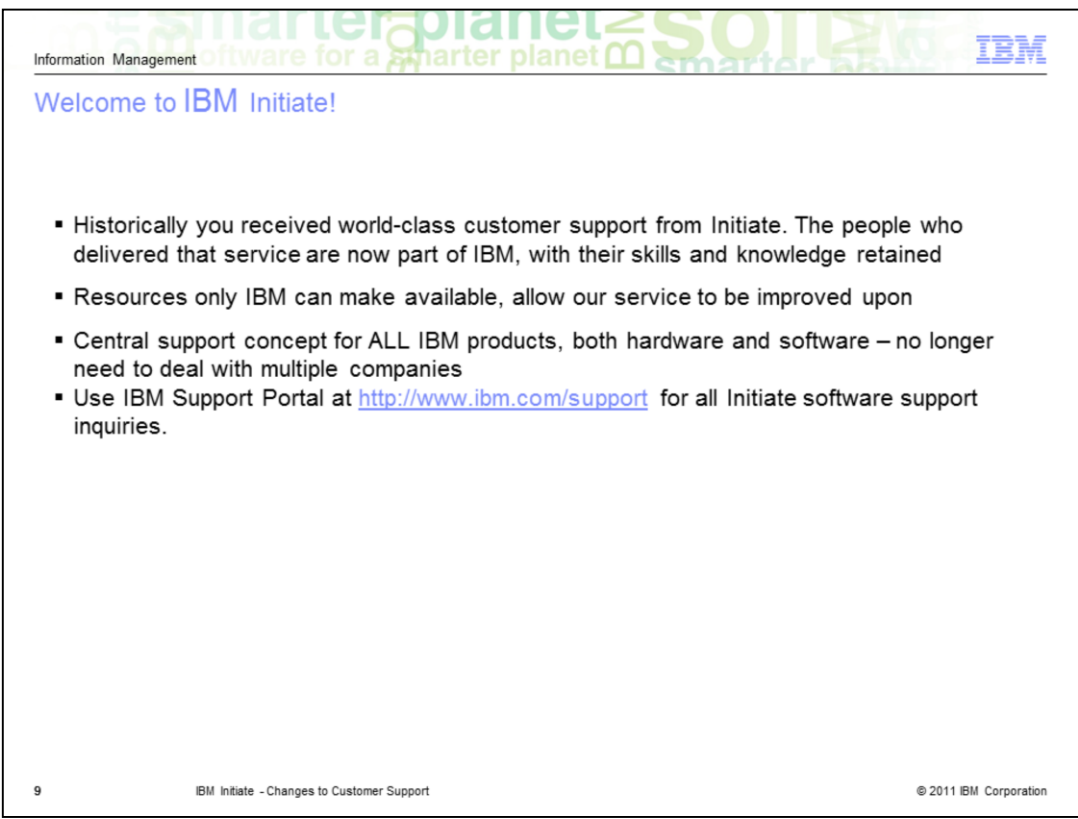

As you have seen, there will be many improvements to Initiate's customer support, both in terms of process and infrastructure.

Resources only IBM can make available allow that service to be improved upon. IBM's support philosophy is that customers should be helped at all times with critical problems and therefore Initiate customers are now routinely offered 24x7 support for Priority 1 incidents. We also believe you will see improvements in responsive cross-platform customer support, IBM software technical support for all your designated IT staff, remote Technical Support (RTS), and online electronic support functions you can use when you want, where you want. These are features that remain a critical element of your software maintenance.

If you have received an entitlement email from IBM with instructions on how to create your own web ID, you are ready to log into IBM's Support Portal. Spend some time familiarizing yourself with the layout and features.

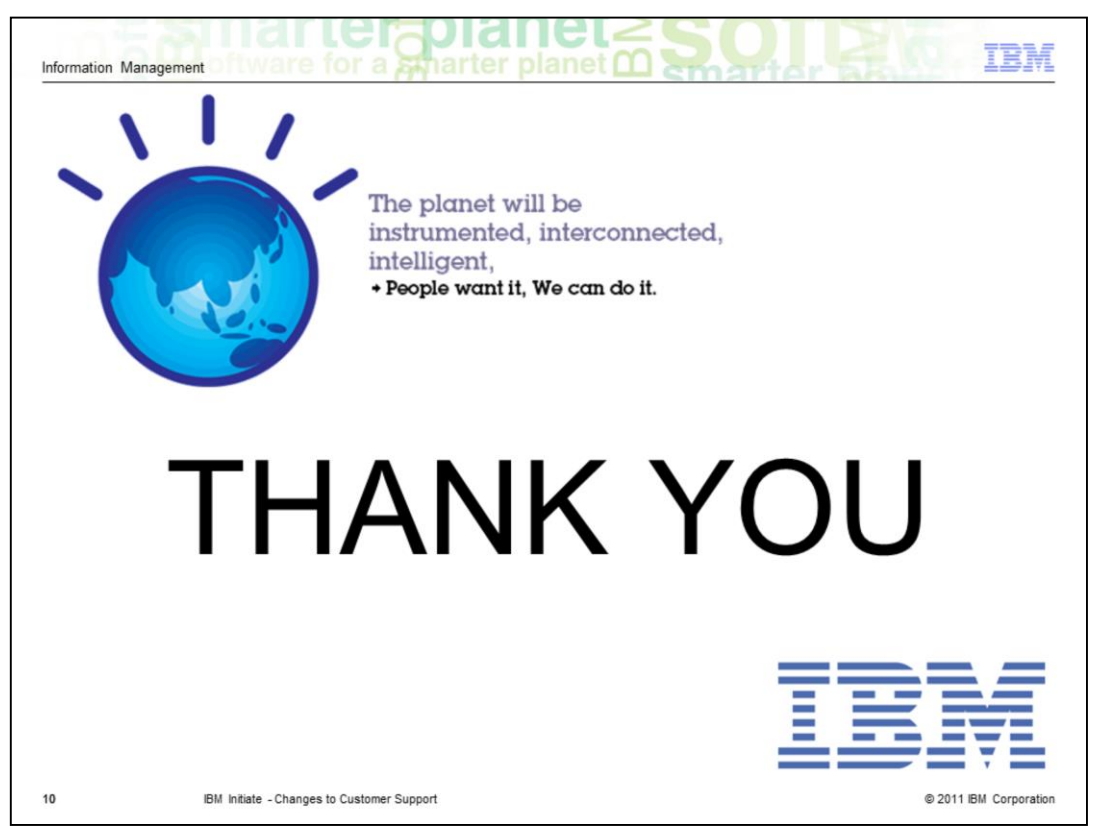

Thank you for choosing IBM Initiate software and for taking the time to view this presentation.

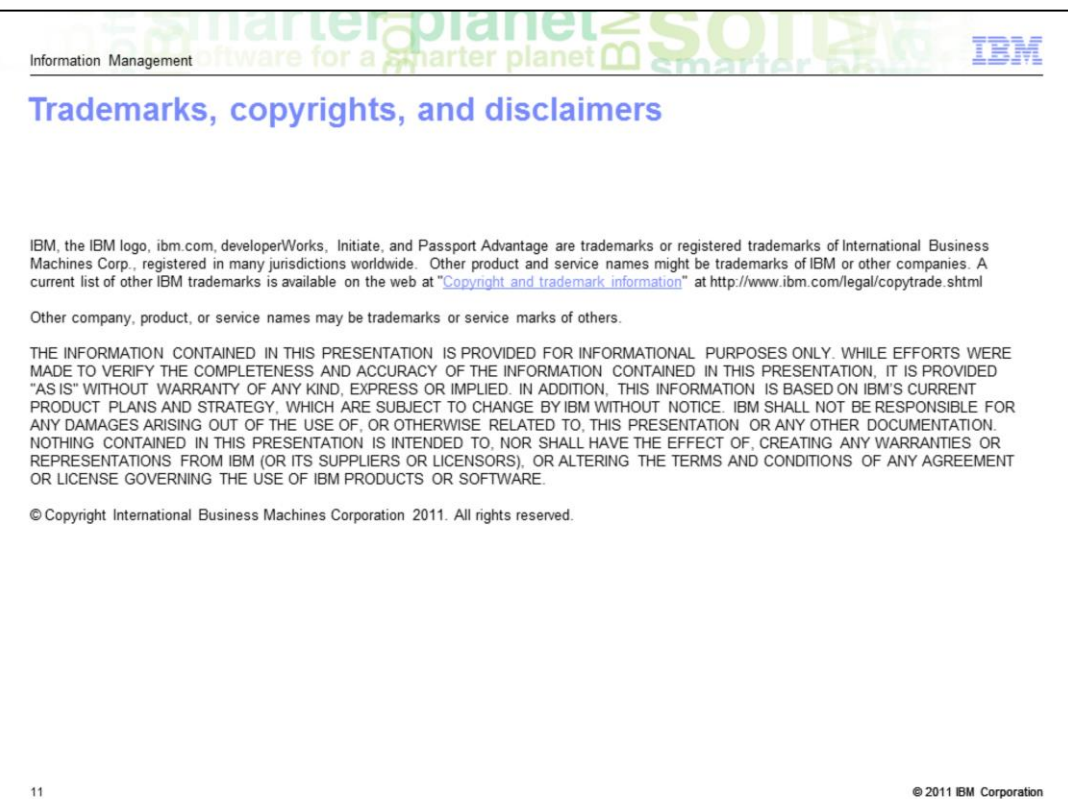